## **Ride-Out Team Check-in Process**

**Step 1:** The Emergency Operations Center (EOC) will provide a link for you to distribute to all the members of your Ride-Out Teams. Members will simply click on the link and complete the form.

**Step 2:** Once the email has been distributed, all Ride-Out Team Leads, Deputy Leads and members will check-in by filling out the form.

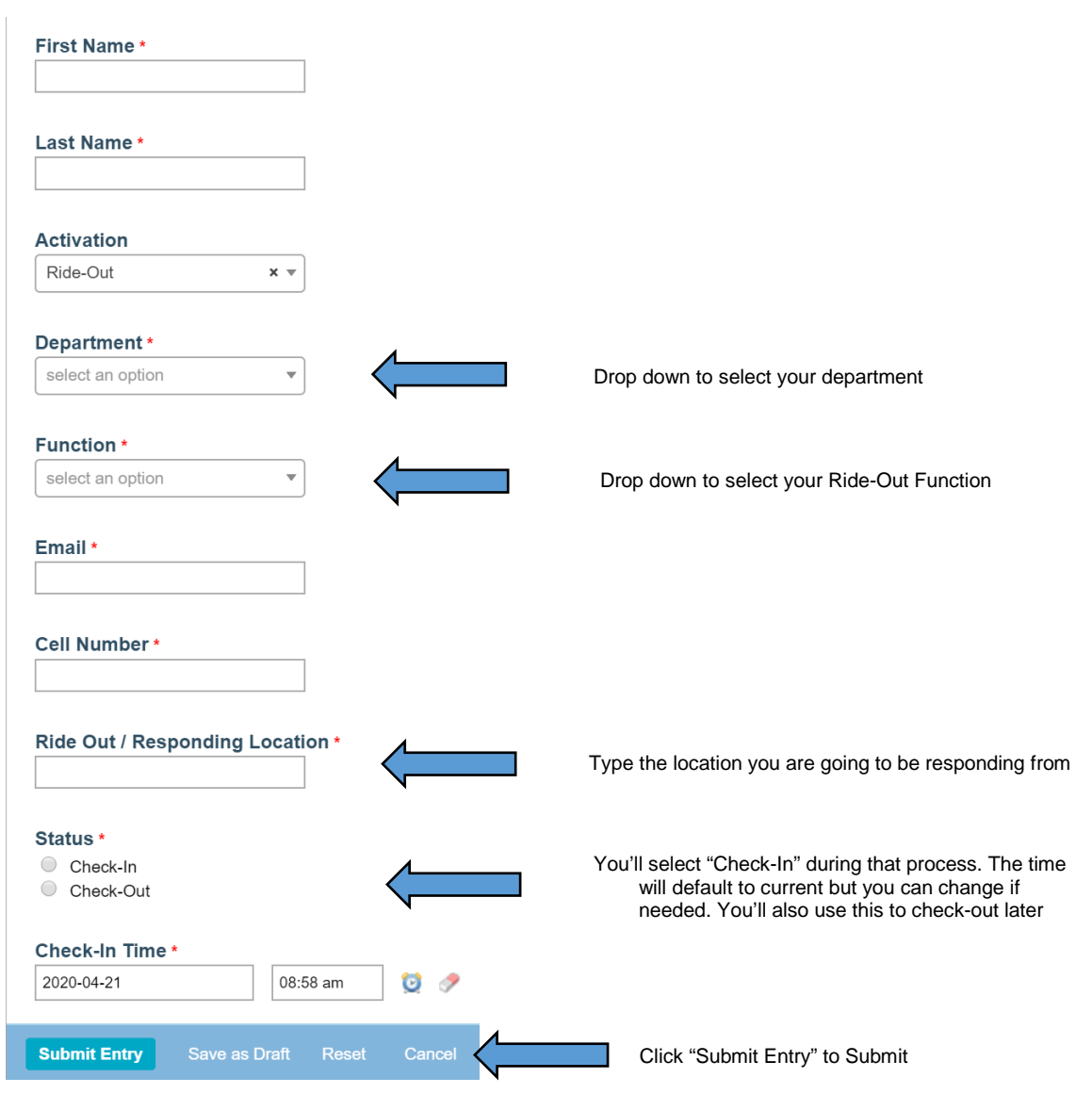

## **Step 3**: All Responses can be viewed on the Dashboard on the Ride-Out Team Check-Ins box.

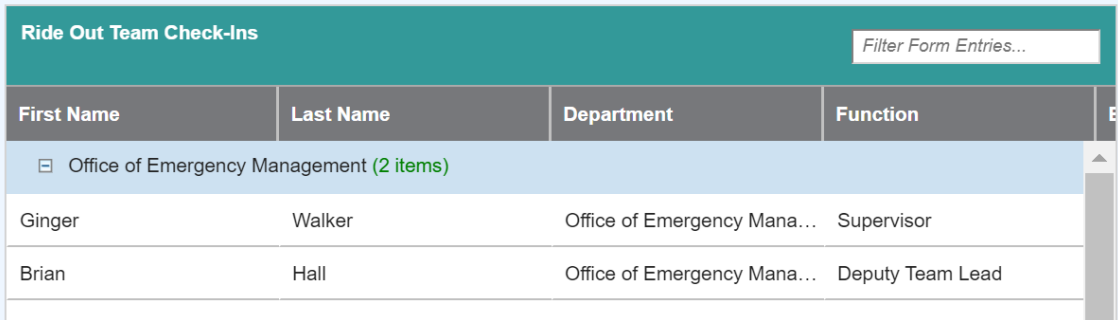